# **100% Money Back**

**Vendor:**Microsoft

**Exam Code:**70-461

**Exam Name:**Querying Microsoft SQL Server 2012/2014

**Version:**Demo

#### **QUESTION 1**

You have a SQL Server database that contains all of the customer data for your company.

You need to extract a random 1,000 row sample from a table Customers.

Part of the correct Transact-SQL has been provided in the answer area below. Enter the code in the answer area that resolves the problem and meets the stated goals or requirements. You can add code within the code that has been

provided as well as below it.

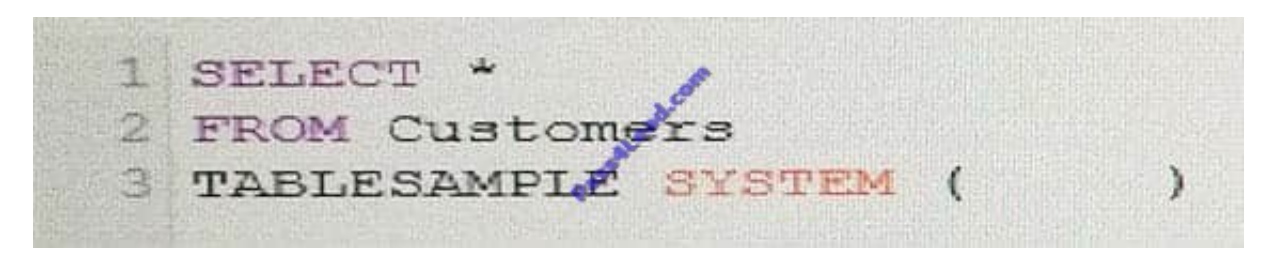

#### **Keywords**

ADD ALL ALTER AND ANY AS ASC AUTHORIZATION **BACKUP BEGIN BETWEEN BREAK BROWSE** BULK BY CASCADE CASE CAST CATCH CHECK CHECKPOINT CLOSE CLUSTERED. COALESCE COLLATE COLUMN COMMIT COMPUTE CONCAT CONSTRAINT CONTAINS **CONTAINSTARLE** CONTINUE CONVERT CREATE CROSS CREATE CROSS CURRENT CURRENT DATE **CURRENT TIME** CURRENT TIMESTAMP CURENT USER CURSOR DATABASE DATETIME DBCC **DEALLOCATE** DECLAREDEFAULT DELETE DENSE RANK DENY

DESC DISK DISTINCT DISTRIBUTED DOUBLE DROP **DUMP** ELSE. END ERRLVL ERROR NUMBER ESCAPE ESCEPT **EXEC EXECUTE EXISTS EXTT EXTERNAL** FETCH FILE FILESTREAM **FILLFACTOR** FOR FORFOREIGN FREETEXT FREETEXTTABLE FROM FULL. FUNCTION **GETDATE** GO GOTO GRANT GROUP **HAVIN** HOLDL T. тó **ENTITY INSERT** IDE **NTITYCOL** IF IFF IN INDEX INNER INSERT INT INTERSECT INTO IS ISNULL JOIN

KTLL. LEFT-LIKE LINENO LOAD MAX MERGE NATIONAL NOCHECK NONCLUSTEREDNOT NULL NULLIF OF OFF OFFSETS ON OPEN OPENDATASOURCE OPENQUERY OPENROWSET OPENXML OPTION OR ORDER **OUTER OVER PERCENT** PERSISTED **IVO** PLAN PRECISION PRIMARY PRINT PROC PROCEDURE PUBLIC RAISERROR **RANK READ** READTEXT RECONFIGURE **REFERENCES** REPEATABLE REPLICATION **RESTORE** RESTRICT RETURNREVERT **REVOKE** RIGHT ROLLBACK

ROW NUMBER ROWGUIDCOL RULE SAVESCHEMA SCHEMABINDING SECURITYAUDIT SELECT SEMANTICKEYPHRASETABLE SEMANTICSIMILARITYDETAILSTABLE SEMANTICSIMILARITYTABLE SESSION USER SET SETUSER SHUTDOWN SNAPSH SOME **STATIST** SYSTEM USER TABLE TABLESAMPLE TEXTSIZE THEN TO TOP TRAN TRANSACTION TRIGGER TRUNCATE TRY CONVERT TSEQUAL UNION UNIQUE UNPIVOT UPDATE UPDATETEXT USE **USER** VALUES VARYING VIEW WAITFOR WHEN WHERE WHILE WITH WITHIN GROUP WRITETEXT XML

Use the Check Syntax button to verify your work. Any syntax or spelling errors will be reported by line and character position.

ROWCOUNT

Correct Answer: TABLESAMPLE SYSTEM (1000 ROWS)

KEY

Update line 3 to get the following:

SELECT \*

FROM Customers

TABLESAMPLE SYSTEM (1000 ROWS)

The TABLESAMPLE clause limits the number of rows returned from a table in the FROM clause to a sample number orPERCENT of rows.

Syntax: TABLESAMPLE [SYSTEM] (sample\_number [ PERCENT | ROWS ] )

References: https://technet.microsoft.com/en-us/library/ms189108(v=sql.105).aspx

#### **QUESTION 2**

Complete the missing word below. A \_\_\_\_ is a special kind of stored procedure that executes automatically when a user attempts the specified data-modification statement on the specified table.

- A. Constraint
- B. DLL
- C. View
- D. Trigger

Correct Answer: D

#### **QUESTION 3**

You develop a Microsoft SQL Server database that contains tables named Employee and Person. The tables have the following definitions:

```
CREATE TABLE [dbo]. [Employee] (
  [PersonId] [bigint] NOT NULL,
  [EmployeeNumber] [nvarchar] (15) NOT NULL,
   CONSTRAINT [PK Employee] PRIMARY KEY CLUSTERED
  \epsilonPROJECTION
    [PersonId] ASC
  ) ON [PRIMARY]
) ON [PRIMARY]
GO
CREATE TABLE [dbo]. [Person] (
  [Id] [bigint] NOT NULL,
  [FirstName] [nvarchar] (25) NOT NULL,
  [LastName] [nvarchar] (25) NOT NULL,
   CONSTRAINT [PK_Person] PRIMARY KEY CLUSTERS
  \epsilonDR
    [Id] ASC
  ) ON [PRIMARY]
) ON [PRIMARY]
GO
You create a view named VWE molovee as shown in the following Transact-SOL statement.
CREATE VIEW [dbo]. [VWEap Mayee]
AS
SELECT
Employee.EmployeeNumber,
 Person. FiretWame,
Person. LastName,
Person. Id
FROM Employee
INNER JOIN Person
ON Employee. PersonId = Person.Id
GO
```
Users are able to use single INSERT statements or INSERT...SELECT statements into this view.

You need to ensure that users are able to use a single statement to insert records into both Employee and Person tables by using the VwEmployee view.

Which Transact-SQL statement should you use?

CREATE TRIGGER TrgVwEmployee

A. ON VwEmployee FOR INSERT AS BEGIN INSERT INTO Person(Id, FirstName, LastName) SELECT Id, FirstName, LastName, FROM inserted INSERT INTO Employee(PersonId, EmployeeNumber) SELECT Id, EmployeeNumber FROM inserted END

B. CREATE TRIGGER TrgVwEmployee ON VwEmployee INSTEAD OF INSERT AS BEGIN INSERT INTO Person(Id, FirstName, LastName) SELECT Id, FirstName, LastName, FROM inserted INSERT INTO Employee(PersonId, EmployeeNumber) SELECT Id, EmployeeNumber FROM inserted END CREATE TRIGGER TrgVwEmployee

C. ON VwEmployee INSTEAD OF INSERT AS BEGIN DECLARE @ID INT, @FirstName NVARCHAR(25), @LastName NVARCHAR(25), @PersonID INT, @EmployeeNumber NVARCHAR(15) SELECT @ID = ID, @FirstName = FirstName, @LastName = LastName, @EmployeeNumber = EmployeeNumber FROM inserted INSERT INTO

Person(Id, FirstName, LastName) VALUES(@ID, @FirstName, @LastName) INSERT INTO Employee(PersonID, EmployeeNumber) VALUES(@PersonID, @EmployeeNumber END

D. CREATE TRIGGER TrgVwEmployee ON VwEmployee INSTEAD OF INSERT AS BEGIN INSERT INTO Person(Id, FirstName, LastName) SELECT Id, FirstName, LastName FROM VwEmployee INSERT INTO Employee(PersonID, EmployeeNumber) SELECT Id, EmployeeNumber FROM VwEmployee END

Correct Answer: B

#### **QUESTION 4**

You use Microsoft SQL Server 2012 to develop a database application.

You create a stored procedure named DeleteJobCandidate.

You need to ensure that if DeleteJobCandidate encounters an error, the execution of the stored procedure reports the error number.

Which Transact-SQL statement should you use?

A. DECLARE @ErrorVar INT; DECLARE @RowCountVar INT; EXEC DeleteJobCandidate SELECT @ErrorVar = @@ERROR, @RowCountVar = @@ROWCOUNT; IF (@ErrorVar 0) PRINT N\\'Error = \\' + CAST(@@ErrorVar AS  $NVARCHAR(8)) + N\langle V, Rows Deleted = \langle V \rangle + CAST(@RowCountVar AS NVARCHAR(8)); GO$ 

B. DECLARE @ErrorVar INT; DECLARE @RowCountVar INT; EXEC DeleteJobCandidate SELECT @ErrorVar = ERROR\_STATE(), @RowCountVar = @@ROWCOUNT; IF (@ErrorVar 0) PRINT N\\'Error = \\' + CAST(ERROR\_STATE() AS NVARCHAR(8)) + N\\', Rows Deleted = \\' + CAST(@RowCountVar AS NVARCHAR(8)); GO

C. EXEC DeleteJobCandidate IF (ERROR\_STATE() != 0) PRINT N\\'Error = \\' + CAST(@@ERROR AS  $NVARCHAR(8)) + N\%$ , Rows Deleted =  $\% + CAST(\textcircled{\textcircled{R}OWCOUNT}$  AS NVARCHAR(8)); GO

D. EXEC DeleteJobCandidate PRINT N\\'Error = \\' + CAST(@@ERROR AS NVARCHAR(8)) + N\\', Rows Deleted = \\' + CAST(@@ROWCOUNT AS NVARCHAR(8)); GO

Correct Answer: A

Reference: http://msdn.microsoft.com/en-us/library/ms190193.aspx Reference: http://msdn.microsoft.com/enus/library/ms188790.aspx

#### **QUESTION 5**

You administer a Microsoft SQL Server database that contains a table named Products.

In a bit column named Discontinued, a value of 1 indicates a product is inactive, and a value of 0 indicates the product is active.

You need to create a view that returns a column with a full product status description.

Which expression should you use to define the column?

A. IF(Discontinued =  $0$ , `Active $\langle \langle \cdot \rangle$ ' Inactive $\langle \langle \cdot \rangle \rangle$ ')

B. CASE Discontinued WHEN 0 THEN `Active\\' WHEN 1 THEN `Inactive\\' END

C. IF Discontinued = 0 `Active\\' ELSE `Inactive\\'

D. DECODE (Discontinued, 0, `Active\\', 1, `Inactive\\', `Unknown\\')

Correct Answer: B

The CASE statement evaluates a list of conditions and returns one of multiple possible result expressions.

The CASE expression has two formats:

The simple CASE expression compares an expression to a set of simple expressions to determine the result.

The searched CASE expression evaluates a set of Boolean expressions to determine the result.

Both formats support an optional ELSE argument.

CASE can be used in any statement or clause that allows a valid expression.

References: https://docs.microsoft.com/en-us/sql/t-sql/language-elements/case-transact-sql?view=sql-server-2017

#### **QUESTION 6**

You have a SQL Server database that contains all of the customer data for your company.

You need to extract a random 1,000 row sample from a table Customers.

Part of the correct Transact-SQL has been provided in the answer area below. Enter the code in the answer area that resolves the problem and meets the stated goals or requirements. You can add code within the code that has been

provided as well as below it.

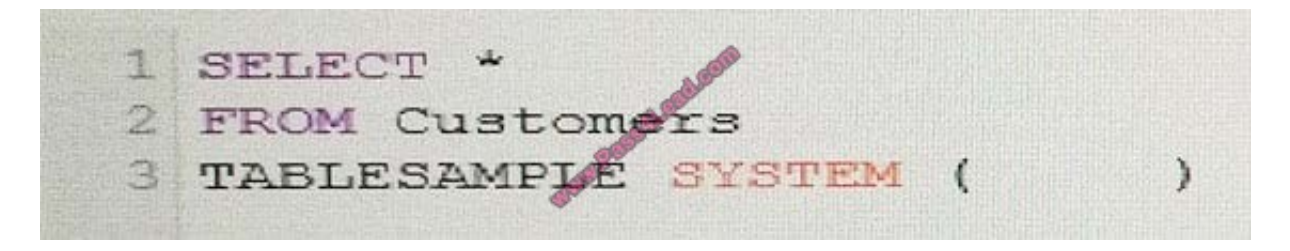

#### Keywords

ADD ALL ALTER AND ANY AS ASC **AUTHORIZATION BACKUP BEGIN BETWEEN BREAK BROWSE BULK** BY CASCADE CASE CAST CATCH CHECK CHECKPOINT CLOSE CLUSTERED COALESCE. COLLATE COLUMN COMMIT COMPUTE CONCAT CONSTRAINT **CONTAINS** CONTAINSTABLE CONTINUE CONVERT **CREATE** CROSS CREATE CROSS CURRENT CURRENT DATE CURRENT TIME CURRENT TIMESTAMP CURENT USER CURSOR DATABASE DATETIME DBCC. **DEALLOCATE** DECLAREDEFAULT **DELETE** DENSE RANK DENY

DESC **DTSK** DISTINCT DISTRIBUTED **DOUBLE** DROP DUMP **ELSE END** ERRLVL ERROR NUMBER **ESCAPE ESCEPT EXEC EXECUTE EXISTS EXTT EXTERNAL** FETCH FILE FILESTREAM **FILLFACTOR** FOR FORFOREIGN FREETEXT FREETEXTTABLE FROM **FULL** FUNCTION **GETDATE** GO GOTO **GRANT** GROUP HAVING HOLDLOCK IDENTITY **IDENTITY INSERT** IDENTITYCOL TF IFF IN INDEX INNER INSERT **INT** INTERSECT INTO IS **ISNULL JOIN** KEY

KTLL LEFT LIKE LINENO LOAD MAX MERGE NATIONAL NOCHECK NONCLUSTEREDNOT  $\texttt{NULL}$ NULLIF OF OFF **OFFSETS** ON OPEN OPENDATASOURCE OPENQUERY OPENROWSET OPENXML OPTION OR **ORDER OUTER OVER** PERCENT PERSISTED PIVOT PLAN PRECISION PRIMARY PRINT PROC PROCEDURE PUBLIC RAISERROR **RANK** READ READTEXT RECONFIGURE **REFERENCES**  ${\tt REPEATABLE}$ REPLICATION **RESTORE** RESTRICT RETURNREVERT **REVOKE** RIGHT **ROLLBACK** 

ROW NUMBER ROWGUIDCOL **RULE** SAVESCHEMA SCHEMABINDING SECURITYAUDIT **SELECT** SEMANTICKEYPHRASETABLE SEMANTICSIMILARITYDETAILSTABLE SEMANTICSIMILARITYTABLE SESSION USER SET **SETUSER** SHUTDOWN SNAPSHOT SOME. **STATISTICS** SYSTEM USER TABLE TABLESAMPLE TEXTSIZE THEN TO TOP TRAN TRANSACTION **TRIGGER** TRUNCATE TRY CONVERT TSEOUAL UNION UNIQUE **UNPIVOT UPDATE** UPDATETEXT **USE USER** VALUES VARYING VIEW WAITFOR WHEN WHERE WHILE WITH WITHIN GROUP WRITETEXT XMT.

Use the Check Syntax button to verify your work. Any syntax or spelling errors will be reported by line and character position.

ROWCOUNT

Correct Answer: TABLESAMPLE SYSTEM (1000 ROWS)

Update line 3 to get the following:

SELECT \*

FROM Customers

TABLESAMPLE SYSTEM (1000 ROWS)

The TABLESAMPLE clause limits the number of rows returned from a table in the FROM clause to a sample number orPERCENT of rows.

Syntax: TABLESAMPLE [SYSTEM] (sample\_number [ PERCENT | ROWS ] )

References: https://technet.microsoft.com/en-us/library/ms189108(v=sql.105).aspx

#### **QUESTION 7**

You need to extract data from a table in a SQL Server 2012 database. What connection manager types can you use? (Choose all that apply.)

- A. An ODBC connection manager
- B. An OLE DB connection manager
- C. A File connection manager
- D. An ADO.NET connection manager

Correct Answer: ABD

#### **QUESTION 8**

What is the most important drawback of DMOs?

- A. You must have enough data collected from the last restart of SQL Server.
- B. DMOs are complex to use.
- C. DMOs are not available in the Standard edition of SQL Server.
- D. You have to recreate DMOs before each analysis.

Correct Answer: A

#### **QUESTION 9**

Which of the following statements are true about an INSTEAD OF trigger? (Choose all that apply.)

A. INSTEAD OF triggers can be created on views.

B. INSTEAD OF triggers execute instead of AFTER triggers.

C. INSTEAD OF triggers can only be declared for UPDATE statements.

D. INSTEAD OF triggers execute code in place of the original DML statement

Correct Answer: AD

#### **QUESTION 10**

What is the scan called when SQL Server scans a clustered index in logical order of the index?

- A. Allocation order scan
- B. Clustered index scan
- C. Index order scan
- D. Index order seek

Correct Answer: C

#### **QUESTION 11**

Why is it important to use standard SQL code when possible and know what is standard and what isn\\'t? (Choose all that apply.)

- A. It is not important to code using standard SQL.
- B. Standard SQL code is more portable between platforms.
- C. Standard SQL code is more efficient.
- D. Knowing what standard SQL code is makes your knowledge more portable.

Correct Answer: BD

#### **QUESTION 12**

How does the PIVOT operator determine what the grouping element is?

A. It\\'s the element specified as input to the GROUPING function.

B. It\\'s determined by elimination--the element(s) from the queried table that were not specified as the spreading or aggregation elements.

- C. It\\'s the element specified in the GROUP BY clause.
- D. It\\'s the primary key.

Correct Answer: B

To Read the Whole Q&As, please purchase the Complete Version from Our website.

## **Try our product !**

100% Guaranteed Success

100% Money Back Guarantee

365 Days Free Update

Instant Download After Purchase

24x7 Customer Support

Average 99.9% Success Rate

More than 800,000 Satisfied Customers Worldwide

Multi-Platform capabilities - Windows, Mac, Android, iPhone, iPod, iPad, Kindle

### **Need Help**

Please provide as much detail as possible so we can best assist you. To update a previously submitted ticket:

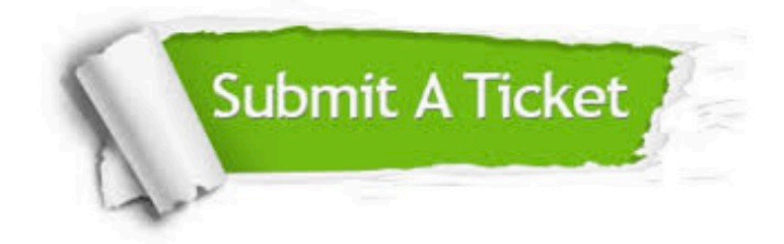

**One Year Free Update** 

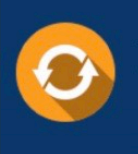

Free update is available within One Year after your purchase. After One Year, you will get 50% discounts for updating. And we are proud to boast a 24/7 efficient Customer Support system via Email.

## 100%

#### **Money Back Guarantee**

To ensure that you are spending on quality products, we provide 100% money back guarantee for 30 days from the date of purchase

#### **Security & Privacy**

We respect customer privacy. We use McAfee's security service to provide you with utmost security for your personal information & peace of mind.

Any charges made through this site will appear as Global Simulators Limited. All trademarks are the property of their respective owners.